Государственное бюджетное профессиональное образовательное учреждение «Волгоградский индустриальный техникум»

> **УТВЕРЖДАЮ** Заместитель директора по учебной работе V.B. Бондаренко  $\sigma$

## РАБОЧАЯ ПРОГРАММА УЧЕБНОЙ ДИСЦИПЛИНЫ

ОП 18. Инженерный дизайн CAD (WSR)

для специальности 15.02.08 Технология машиностроения

Рабочая разработана на основе федерального государственного программа образовательного стандарта среднего профессионального образования по 15.02.08 Технология машиностроения, укрупненная группа 15.00.00 Машиностроение, утвержденного приказом Министерства образования и науки России от 18.04.2014 №350 (зарегистрирован в Минюсте России 22.07.2014 № 33204); технического описания компетенции Инженерный дизайн САD Союза «Молодые профессионалы (Ворлдскиллс Россия)» (далее - WSR).

Рабочая программа предназначена для преподавания учебной дисциплины вариативной части профессионального учебного цикла по специальности 15.02.08 Технология машиностроения.

Организация-разработчик:

государственное бюджетное профессиональное образовательное учреждение «Волгоградский индустриальный техникум»

Автор-составитель: И.Ю. Шурыгина, преподаватель высшей квалификационной категории

**РЕКОМЕНДОВАНА** (цикловой) на заседании предметной комиссии общепрофессиональных дисциплин, машиностроения, наземного транспорта.

Протокол № 7 от «/О» «1Серб& 2022 г.

комиссии Председатель предметной (цикловой) общепрофессиональных дисциплин, машиностроения, наземного транспорта.

noonuc

Клинов Ф.В.

 $17.03.20221$ <br>dama

ОДОБРЕНА на заседании методического совета.

Протокол № 8 от «  $\neq$  »  $\circ$  4 2022 г.

Начальник отдела учебно-методической работы

подпись

Шурыгина И.Ю.

11. 04. 2017

# СОДЕРЖАНИЕ

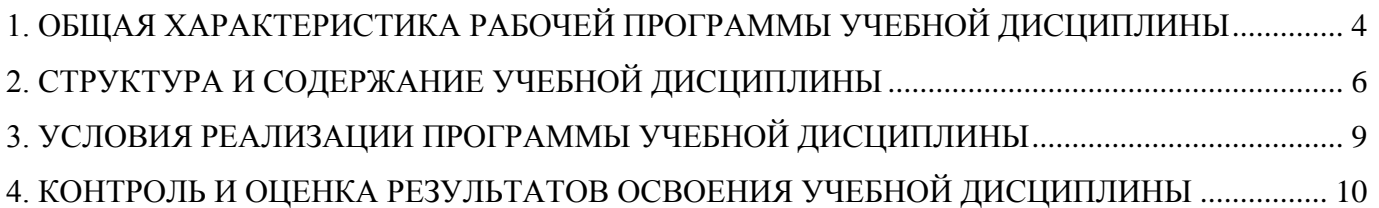

## <span id="page-3-0"></span>**1. ОБЩАЯ ХАРАКТЕРИСТИКА РАБОЧЕЙ ПРОГРАММЫ УЧЕБНОЙ ДИСЦИПЛИНЫ ОП.18 Инженерный дизайн CAD (WSR)**

#### **1.1. Место дисциплины в структуре основной образовательной программы**

Учебная дисциплин ОП.18 Инженерный дизайн CAD (WSR) является вариативной частью профессионального учебного цикла основной профессиональной образовательной программы в соответствии с ФГОС СПО по специальности 15.02.08 Технология машиностроения, укрупненная группа 15.00.00 Машиностроение.

Особое значение дисциплина имеет при формировании и развитии: ОК4, ОК5, ОК8.

Рабочая программа учебной дисциплины может быть использована в дополнительном профессиональном образовании и профессиональной подготовке по профессиям

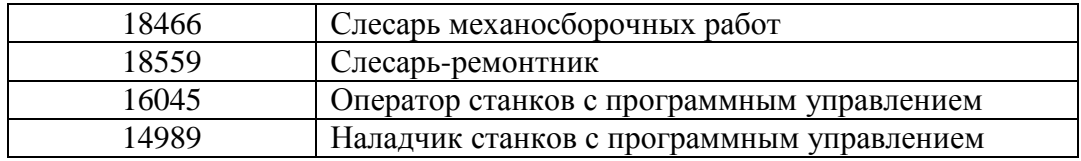

Наименование и уровень квалификаций ПС: техник, наладчик автоматических линий и агрегатных станков, наладчик автоматов и полуавтоматов, наладчик зуборезных и резьбофрезерных станков, наладчик станков и манипуляторов с программным управлением, оператор станков с программным управлением, слесарь-инструментальщик, слесарь механосборочных работ, слесарь-ремонтник, слесарь-ремонтник, токарь, токарь-расточник, токарь-револьверщик, фрезеровщик.

## **1.2. Цель и планируемые результаты освоения дисциплины**

## **1.3. Цели и задачи дисциплины – требования к результатам освоения дисциплины:**

В результате освоения дисциплины по направлениям

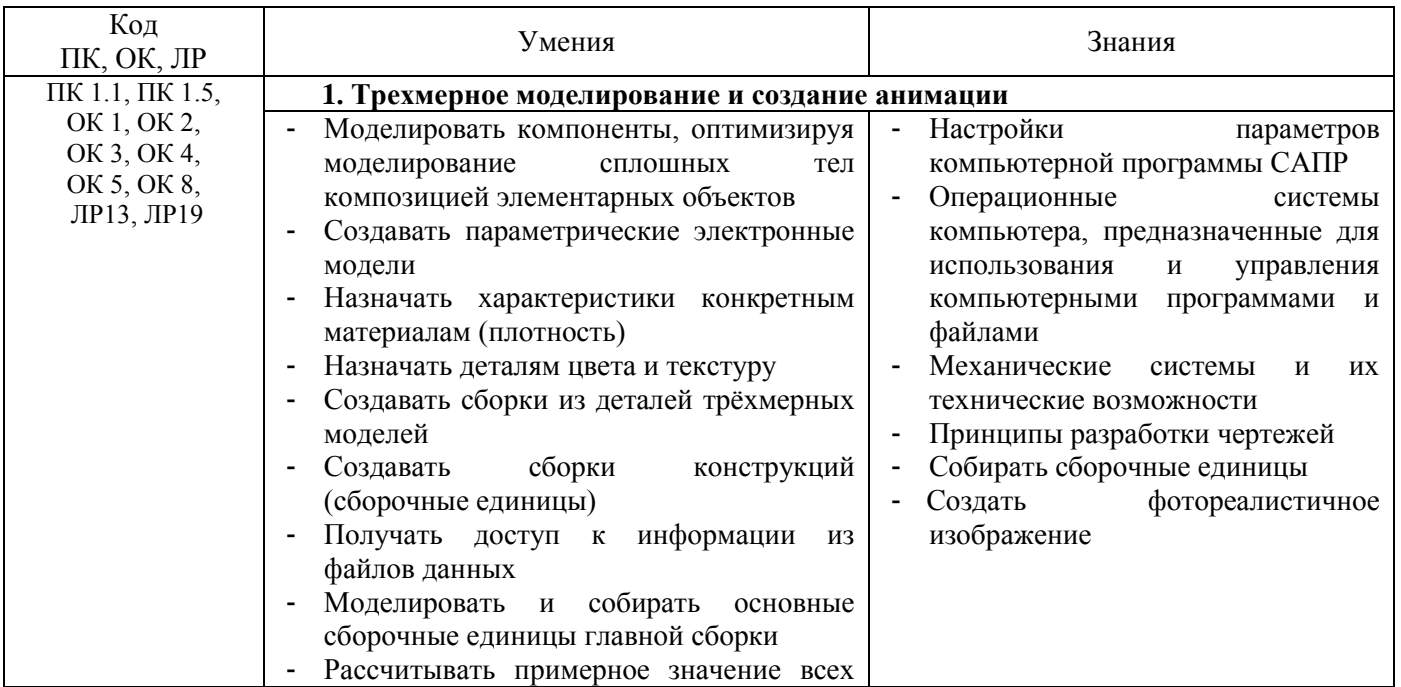

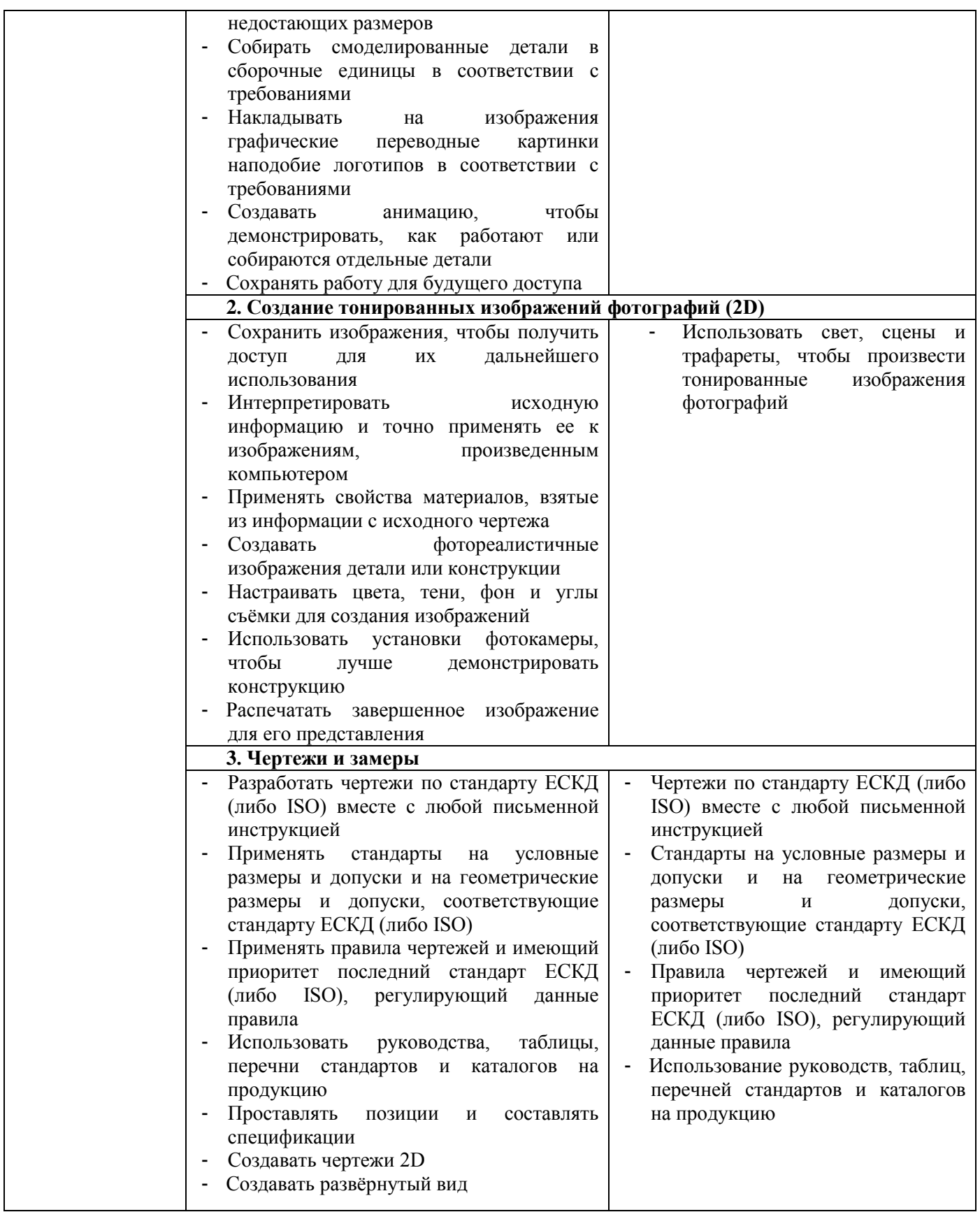

# **2. СТРУКТУРА И СОДЕРЖАНИЕ УЧЕБНОЙ ДИСЦИПЛИНЫ**

# <span id="page-5-0"></span>**2.1. Объем учебной дисциплины и виды учебной работы**

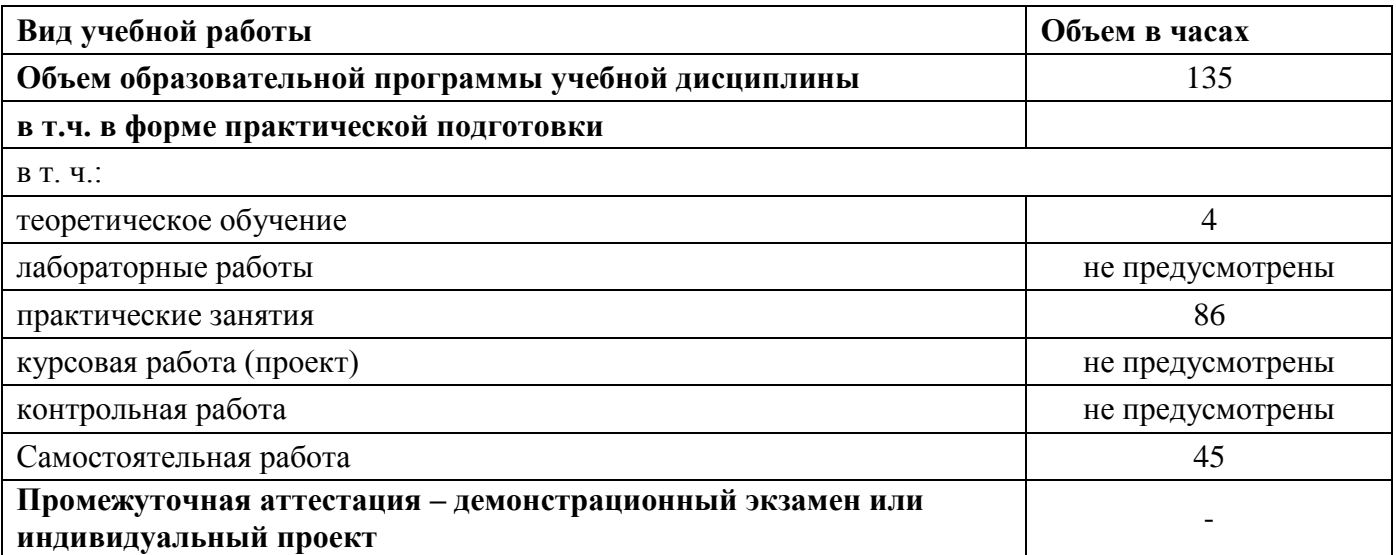

**Наименование тем Содержание учебного материала и формы организации деятельности обучающихся Объем часов Коды компетенций и личностных результатов , формированию которых способствует элемент программы 1 2 3 4 Тема 1. Понятие о компетенции 5. Инженерный дизайн CAD Содержание учебного материала 4** ПК 1.1, ПК 1.5, ОК 1, ОК 2, ОК 3, ОК 4, ОК 5, ОК 8, ЛР13, ЛР19 История и основные понятия движения WSR.  $\vert$  2 Методический пакет документов компетенции. Система оценивания 2 **Самостоятельная работа обучающихся** Изучение Кодекса этики Участники и эксперты Чемпионата, демонстрационного экзаменов по компетенции Методика заполнения личного кабинета электронной системы eSim Содержание паспорта компетенций (Skills Passport) **10** Тема **2. Механическая сборка и чертежи для производства Содержание учебного материала 58** ПК 1.1, ПК 1.5, ОК 1, ОК 2, ОК 3, ОК 4, ОК 5, ОК 8, ЛР13, ЛР19 Содержание задания модуля С. Механическая сборка и разработка чертежей для производства. Требования к выполнению моделей, сборочных единиц, чертежей **В том числе практических и лабораторных занятий** Практическая работа №1. Создание электронных моделей деталей 20 Практическая работа № 2 Создание электронных моделей сборочных единиц и всего механизма 10 Практическая работа №3. Выбор стандартных изделий из базы CAD системы 6 Практическая работа № 4. Создание чертежей деталей и сборочных единиц 10 Практическая работа №18. Создание «взорванных» (разнесённых) видов 6 Практическая работа № 6. Анимация сборки-разборки, формат AVI/MPEG 6 **Самостоятельная работа обучающихся** Разработка электронных моделей деталей по чертежам: вал, кожух, кожух нижний, ограничитель. Требования к допускам и материалам, указанных на чертежах. Требования к информации, необходимой для сборочного чертежа: габаритные, установочные, присоединительные размеры. **20**

#### **2.2. Тематический план и содержание учебной дисциплины ОП.18 Инженерный дизайн CAD (WSR)**

Требования оформления чертежей: линейный и угловые размеры, шероховатости, допуски формы и расположения поверхностей. Создание фотореалистического изображения: размер кадра, количество видов, ракурсы, поворот камеры, а также настройки фона, текстур. Тема **3. Содержание учебного материала 16** ПК 1.1, ПК 1.5,

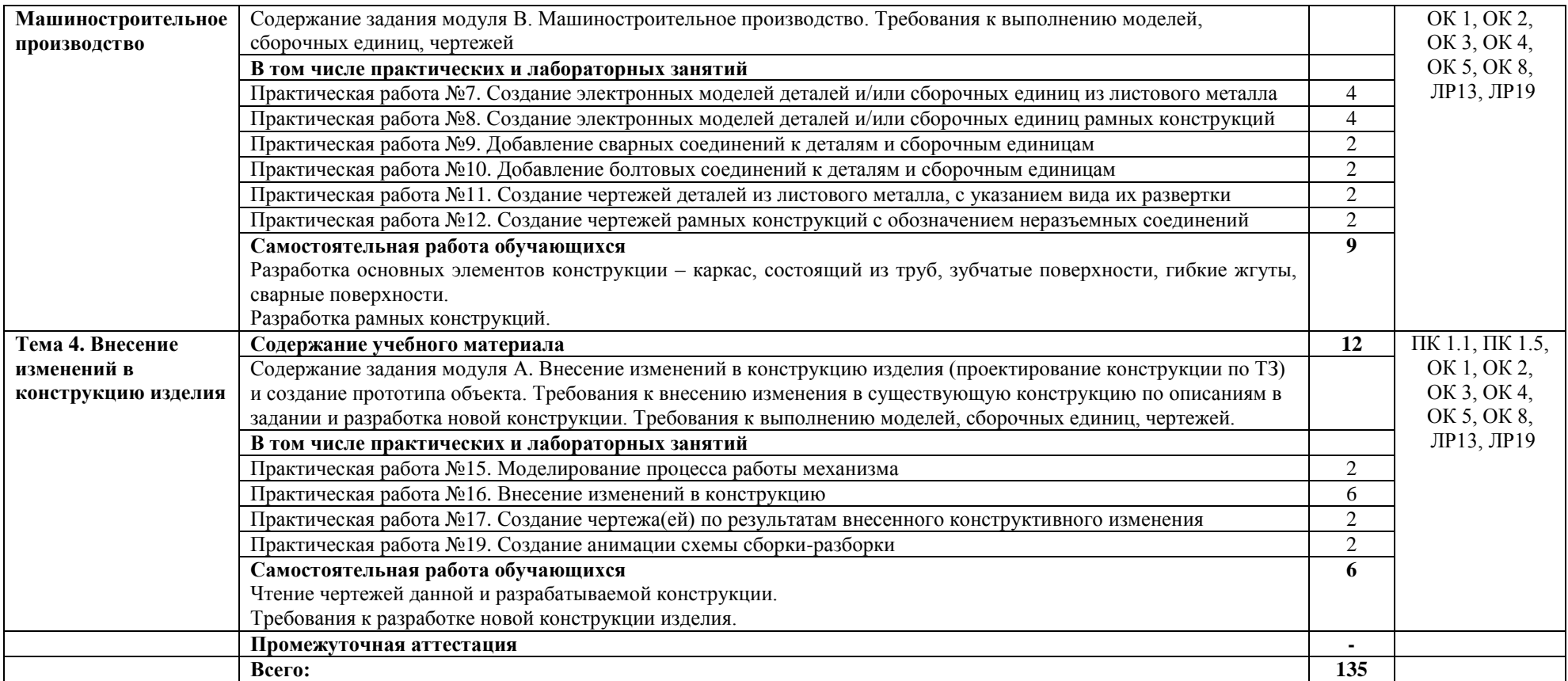

## **3. УСЛОВИЯ РЕАЛИЗАЦИИ ПРОГРАММЫ УЧЕБНОЙ ДИСЦИПЛИНЫ**

## <span id="page-8-0"></span>**3.1. Материально-техническое обеспечение**

Учебная дисциплина реализуется в учебном компьютерном зала (лаборатории) Информационные технологии в профессиональной деятельности.

## **Оборудование лаборатории и рабочих мест лаборатории:**

- посадочные места по количеству обучающихся;

- рабочее место преподавателя;
- УМК по дисциплине

## **Технические средства обучения:**

- компьютеры (с клавиатурой и компьютерной мышью) с лицензионным программным обеспечением;

- интерактивный комплекс;
- профессиональный программный продукт КОМПАС 3D (лицензия).

## **3.2. Информационное обеспечение обучения**

## **3.2.1. Основные печатные издания**

## **3.2.2. Основные электронные издания**

1. Горельская, Л. В. Инженерная графика: учебное пособие для СПО / Л. В. Горельская, А. В. Кострюков, С. И. Павлов. — Саратов : Профобразование, 2020. — 183 c. — ISBN 978-5-4488- 0689-6. — Текст : электронный // Электронно-библиотечная система IPR BOOKS : [сайт]. — URL: http://www.iprbookshop.ru/91870.html (дата обращения: 14.06.2020). — Режим доступа: для авторизир. пользователей

2. Ваншина, Е. А. Инженерная графика: практикум для СПО / Е. А. Ваншина, А. В. Кострюков, Ю. В. Семагина. — Саратов : Профобразование, 2020. — 194 c. — ISBN 978-5-4488-0693-3. — Текст : электронный // Электронно-библиотечная система IPR BOOKS : [сайт]. — URL: http://www.iprbookshop.ru/91869.html (дата обращения: 14.06.2020). — Режим доступа: для авторизир. пользователей

3 . Компьютерная графика и мультимедиа (http://cgm.computergraphics.ru/)

#### **3.2.3. Дополнительные источники**

- 1. Методические указания по выполнению практических работ Инженерный дизайн CAD (WSR)/автор-составитель Шурыгина И.Ю.: Практикум. Волгоград: государственное бюджетное профессиональное образовательное учреждение «Волгоградский индустриальный техникум», 2021. – 62 с.
- 2. Практика и методика реализации образовательных программ среднего профессионального образования с учетом спецификации стандартов Ворлдскиллс по компетенции «Инженерный дизайн CAD»: рабочая тетрадь - ГБПОУ города Москвы «Московский колледж архитектуры и градостроительства» - Академия Ворлдскиллс Россия, Москва, 2021 – 81с.
- 3. АСКОН, официальный сайт [https://kompas.ru/publications/video/:](https://kompas.ru/publications/video/) доступ свободный (дата обращения 14.05.2021)
- 4. Азбука КОМПАС-3D. ЗАО АСКОН [Электронный ресурс] М, 2018 451 с. (дата обращения 14.05.2021)

## 4. КОНТРОЛЬ И ОЦЕНКА РЕЗУЛЬТАТОВ ОСВОЕНИЯ УЧЕБНОЙ ДИСЦИПЛИНЫ

<span id="page-9-0"></span>Контроль и оценка результатов освоения учебной дисциплины осуществляется преподавателем в процессе проведения практических занятий, устного и письменного опроса, тестирования, а также выполнения обучающимися индивидуальных заданий, самостоятельной работы

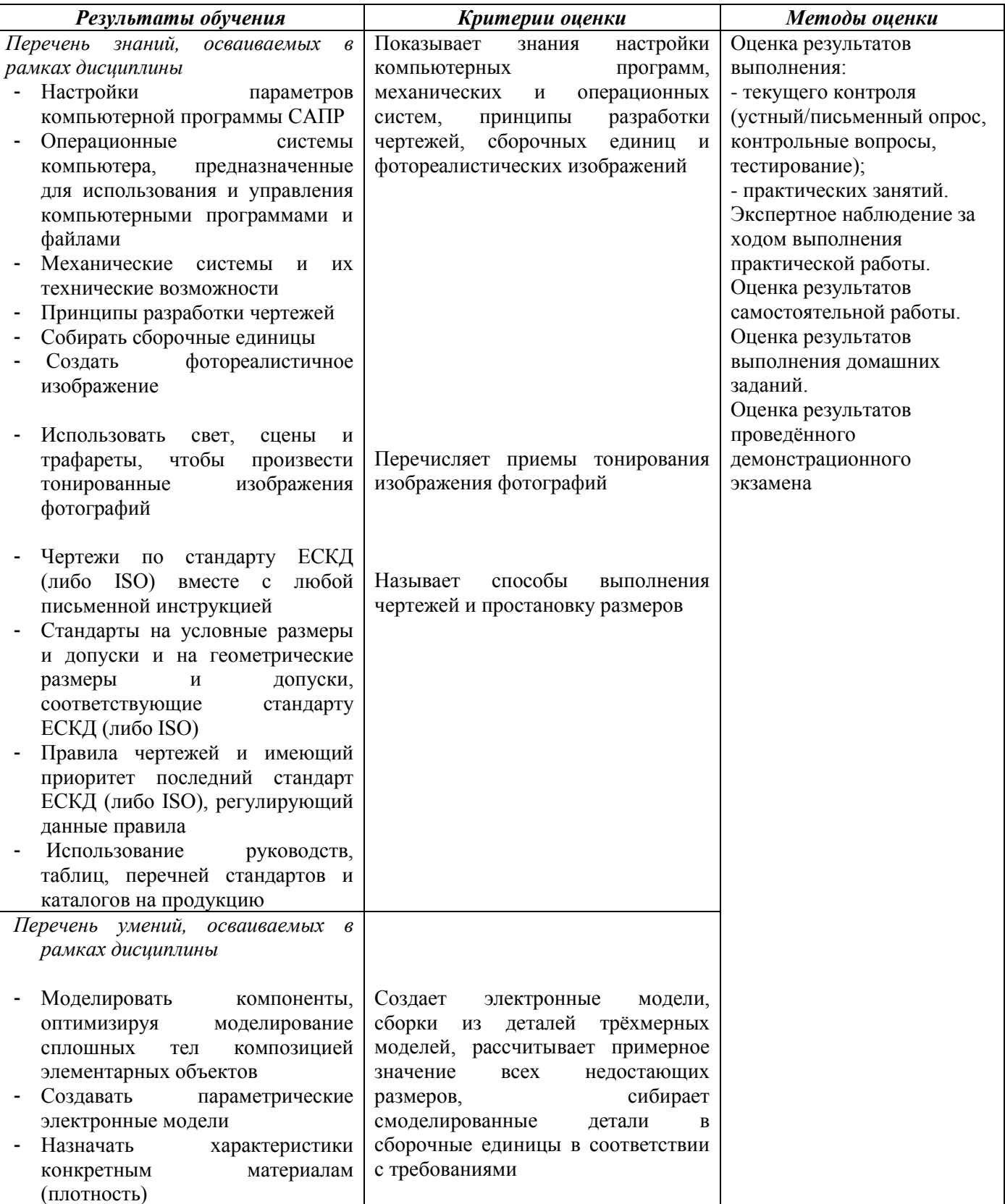

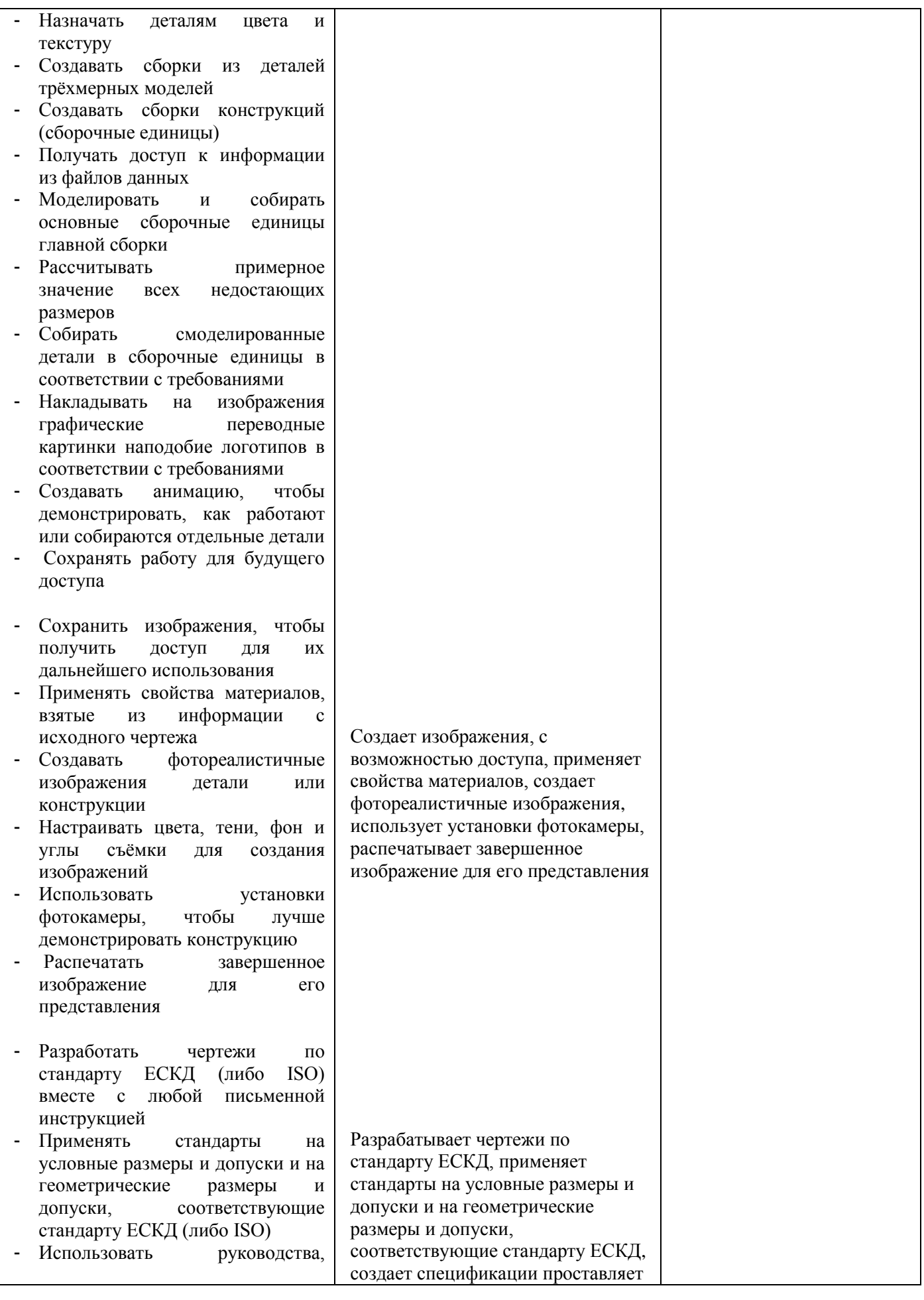

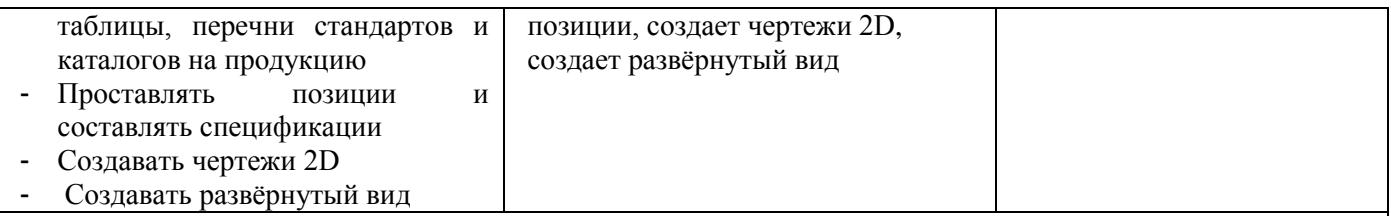

*Личностные результаты реализации программы воспитания*

ЛР13. Готовый соответствовать ожиданиям работодателей: активный, проектно-мыслящий, эффективно взаимодействующий и сотрудничающий с коллективом, осознанно выполняющий профессиональные требования, ответственный, пунктуальный, дисциплинированный, трудолюбивый, критически мыслящий, демонстрирующий профессиональную жизнестойкость

ЛР19. Управляющий собственным профессиональным развитием, рефлексивно оценивающий собственный жизненный опыт, критерии личной успешности, признающий ценность непрерывного образования